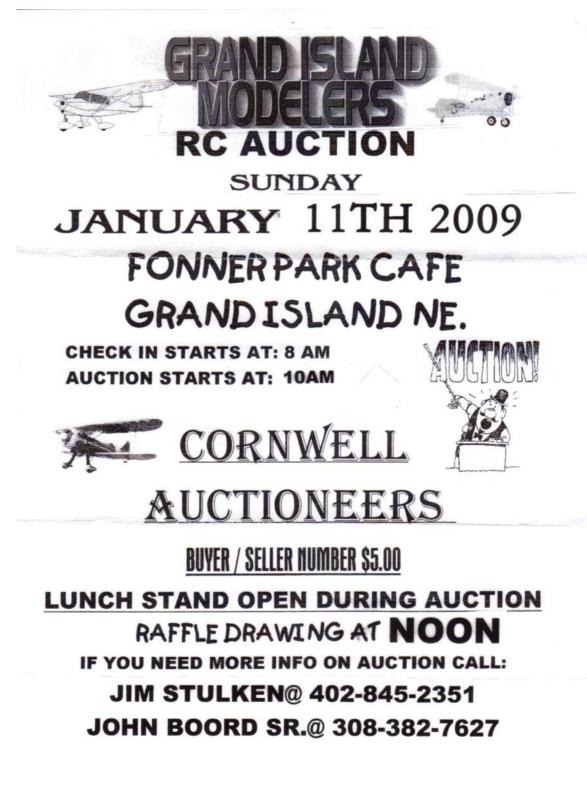

Getting Started with OneNote Page 1